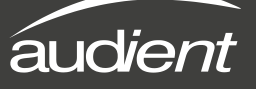

## Keyboard Shortcut Index

To allow you to find all shortcuts for the mixer application in one place without having to go through each page of the manual please refer to this table:

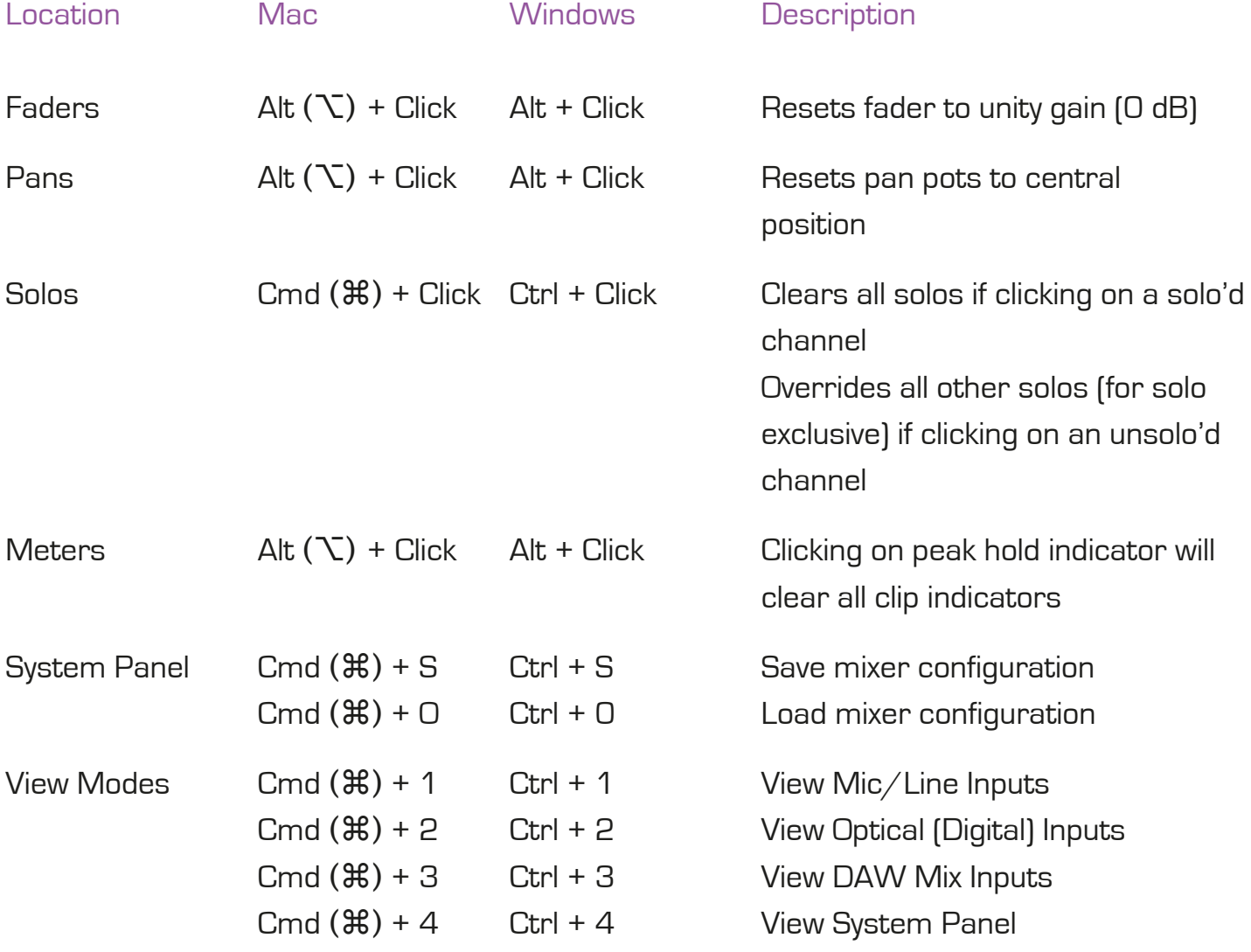

Please check the iD22 page online at www.audient.com/iD22 for the latest mixer application updates.